## **MOOVIT** Horaires et plan de la ligne D301 de bus

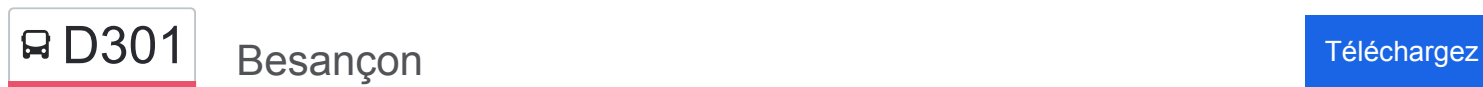

La ligne D301 de bus Besançon a un itinéraire. Pour les jours de la semaine, les heures de service sont: (1) Besançon: 07:25

Utilisez l'application Moovit pour trouver la station de la ligne D301 de bus la plus proche et savoir quand la prochaine ligne D301 de bus arrive.

## **Direction: Besançon**

6 arrêts [VOIR LES HORAIRES DE LA LIGNE](https://moovitapp.com/besan%C3%A7on___montb%C3%A9liard-3819/lines/D301/67070731/5967434/fr?ref=2&poiType=line&customerId=4908&af_sub8=%2Findex%2Ffr%2Fline-pdf-Besan%25C3%25A7on___Montb%25C3%25A9liard-3819-1059084-67070731&utm_source=line_pdf&utm_medium=organic&utm_term=Besan%C3%A7on)

**Orchamps** 

Lycée Pergaud

Victor Gallois

**Beauquier** 

Notre Dame

Lycée Jules Haag

**Horaires de la ligne D301 de bus** Horaires de l'Itinéraire Besançon:

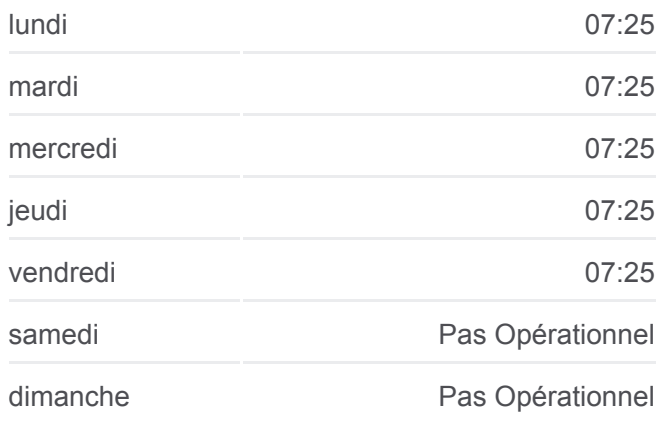

**Informations de la ligne D301 de bus Direction:** Besançon **Arrêts:** 6 **Durée du Trajet:** 25 min **Récapitulatif de la ligne:**

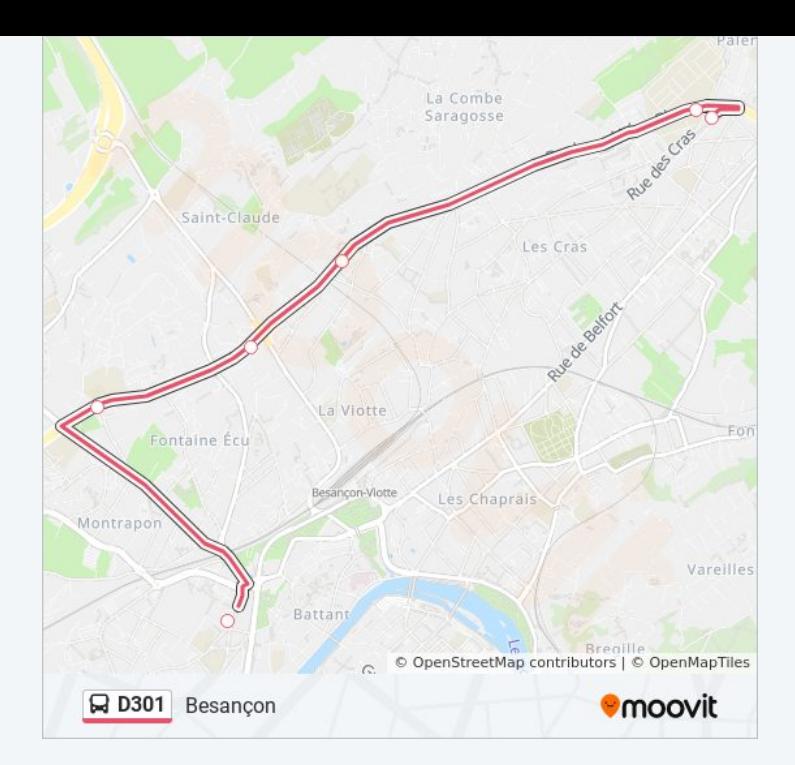

Les horaires et trajets sur une carte de la ligne D301 de bus sont disponibles dans un fichier PDF hors-ligne sur moovitapp.com. Utilisez le [Appli Moovit](https://moovitapp.com/besan%C3%A7on___montb%C3%A9liard-3819/lines/D301/67070731/5967434/fr?ref=2&poiType=line&customerId=4908&af_sub8=%2Findex%2Ffr%2Fline-pdf-Besan%25C3%25A7on___Montb%25C3%25A9liard-3819-1059084-67070731&utm_source=line_pdf&utm_medium=organic&utm_term=Besan%C3%A7on) pour voir les horaires de bus, train ou métro en temps réel, ainsi que les instructions étape par étape pour tous les transports publics à Besancon.

 $\angle$  A propos de Moovit  $\cdot$  [Solutions MaaS](https://moovit.com/fr/maas-solutions-fr/?utm_source=line_pdf&utm_medium=organic&utm_term=Besan%C3%A7on)  $\cdot$  [Pays disponibles](https://moovitapp.com/index/fr/transport_en_commun-countries?utm_source=line_pdf&utm_medium=organic&utm_term=Besan%C3%A7on)  $\cdot$ [Communauté Moovit](https://editor.moovitapp.com/web/community?campaign=line_pdf&utm_source=line_pdf&utm_medium=organic&utm_term=Besan%C3%A7on&lang=fr)

© 2024 Moovit - Tous droits réservés

**Consultez les horaires d'arrivée en direct**

Web App C Telecharger dans